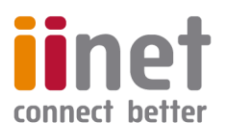

# Critical Information Summary: **Off-Net ADSL Broadband**

# **Information About The Service**

If we're unable to connect you to the iiNetwork, we can still provide you with up to ADSL2+ speeds via our Off-Net plan range. Starting at 1500k speeds, a Turbo pack can be added to any Off-Net plan for up to ADSL2+ speeds.

# **Requirements & Availability**

ADSL requires a basic telephone service in order to function. You can use a suitable telephone service from another provider and pay the standard pricing, or you can use an iiNet Phone service (from \$29.95 per month, with a connection fee between \$0 & \$299 depending on the type of connection required) and receive monthly bundling benefits on your broadband.

You will require an ADSL modem to connect your service. If you don't already have one, iiNet can sell or rent you a suitable device at additional cost.

Service availability can be checked using our online coverage calculator: **www.iinet.net.au/internet**

## **Minimum Term**

Off-Net ADSL plans are available on either no fixed term, or on a 24 month agreement. A 24 month agreement gives access to discounted hardware, discounted setup of \$39.95 (saving you \$40) when you bundle with Phone, or \$0 setup when you bundle with Budii rental.

# **Included Features**

There are a range of value-added features included with iiNet ADSL2+, with further detail on the website:

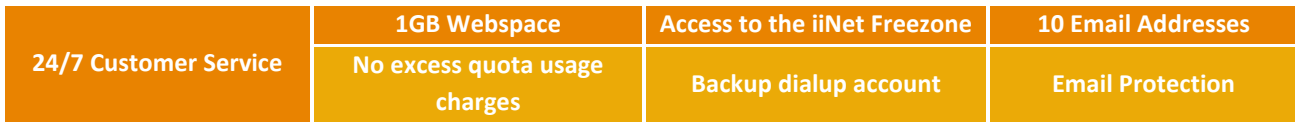

# **Information About Pricing**

## **Monthly Charges**

When you bundle our Off-Net ADSL plans with Phone, you'll receive more quota and/or discounted pricing, as reflected below. Bundled pricing below does not include the price of Phone. Plans below are 1500k services. Up to ADSL2+ speeds are available by adding a Turbo pack to any of the plans below for an additional \$10 per month. Add a Turbo pack to Home-2 and you'll also get Anytime quota.

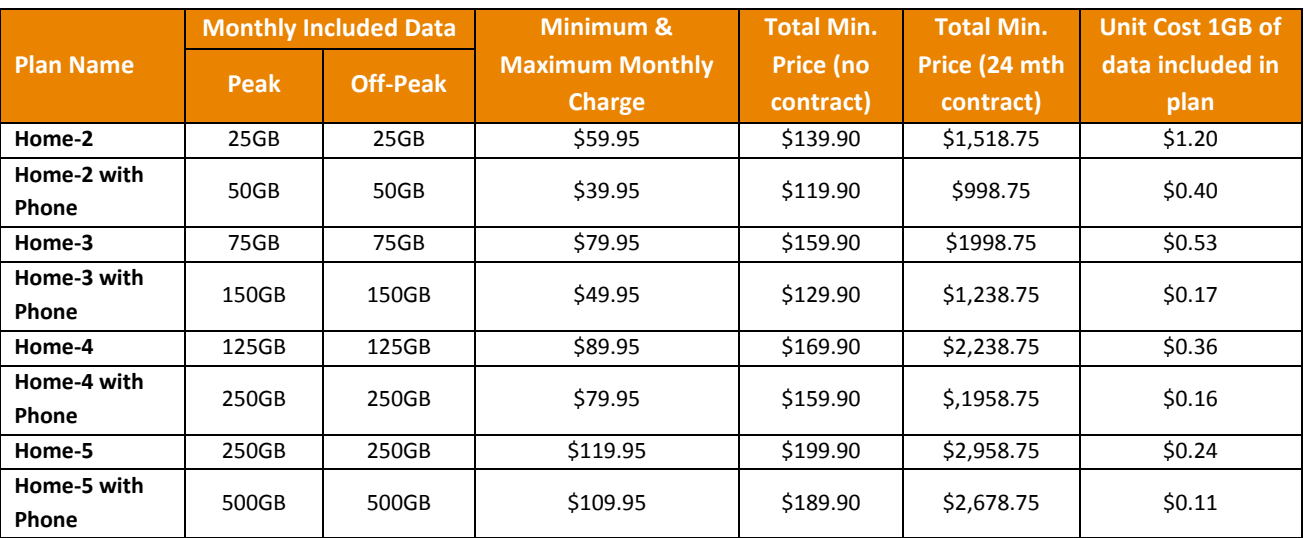

The Total Minimum Price on a monthly contract is the standard setup fee (\$79.95) plus one month of plan rental.

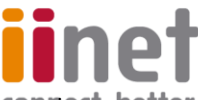

The Total Maximum Price on a 24 month contract is the standard setup fee plus 24 months of plan rental. However, when be bundled with Phone, the setup fee is discounted to \$39.95.

#### **Excess Usage**

Both uploads and downloads count towards your monthly included data. There are no automatic excess usage charges on Off-Net ADSL. Instead, traffic beyond the included data will be shaped to the speeds highlighted in the table below.

- You may purchase a Data Pack at an additional cost for a data top-up, if required.
- Information on Data Pack pricing is available at **www.iinet.net.au/internet/broadband/adsl**

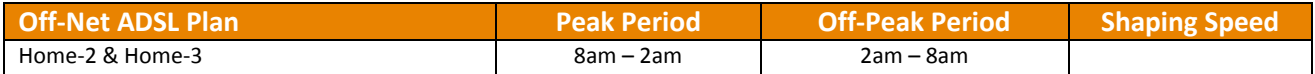

#### **Setup Fee**

Your Broadband setup fee will vary depending on your choice of contract, and bundled services.

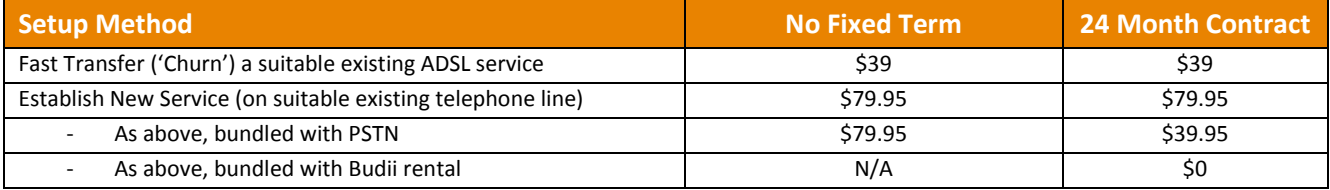

*Any cabling that is required in your premises beyond the network boundary point is your cost and responsibility.*

#### **Cancellation Fees**

- If you sign up to a 24 month contract, the maximum applicable break fee varies based on your bundle:
	- Unbundled ADSL, 24 month cancellation is \$202 within the first 6 months
	- o Bundled ADSL with Phone, 24 month cancellation is \$243 within the first 6 months
- Cancelling your Broadband service will also result in a cancellation of any other iiNet products you've purchased that are only available when bundled with Broadband. Should those products have their own contract, you will be liable for their associated break fees.

# **Other Information**

## **Usage Information**

Customers can obtain information on their Broadband usage at **https://toolbox.iinet.net.au**

#### **Customer Service Contact Details**

You can contact iiNet customer service for Support & Billing assistance via **13 22 58** or emailing **support@iinet.net.au**, or for Sales assistance via **13 19 17** or emailing **sales@iinet.net.au** or via appropriate contact form to the appropriate area at **www.iinet.net.au/contact**

#### **Dispute Resolution Process**

If you are dissatisfied with the outcome of your customer service request and wish to take the matter further, please follow the escalation process outlined at **https:/[/iihelp.iinet.net.au/Complaints\\_escalation\\_process](https://iihelp.iinet.net.au/Complaints_escalation_process)**

## **Telecommunications Industry Ombudsman**

If you are dissatisfied with the outcome of your complaint after following the above process, you may contact the TIO (Telecommunications Industry Ombudsman) for independent mediation. The TIO can be contacted by calling **1800 062 058** or visiting the TIO website at **www[.tio.com.au/making-a-complaint](file://win2k.iinet.net.au/dfs/group/Customer%20Experience/WebDev/CORP%20TEAMS/Products/CIS%20Sheets/Word%20Templates/iiNet/www.tio.com.au/making-a-complaint)**